## **Brand:** Rogers **Product** – SmartStream **Type of Video** – How-to **Feature** – How to discover content with your voice - Ignite SmartStream – FINAL

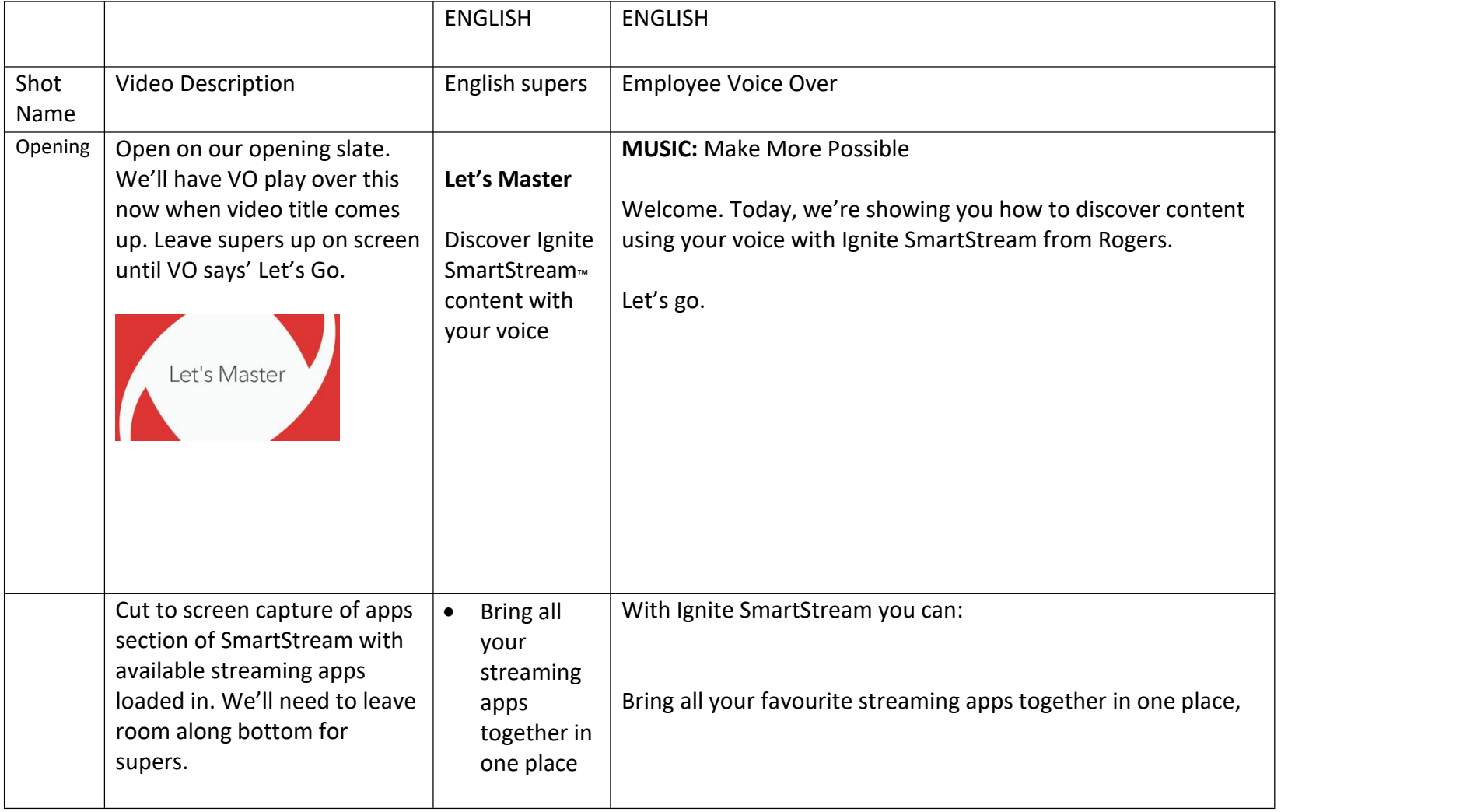

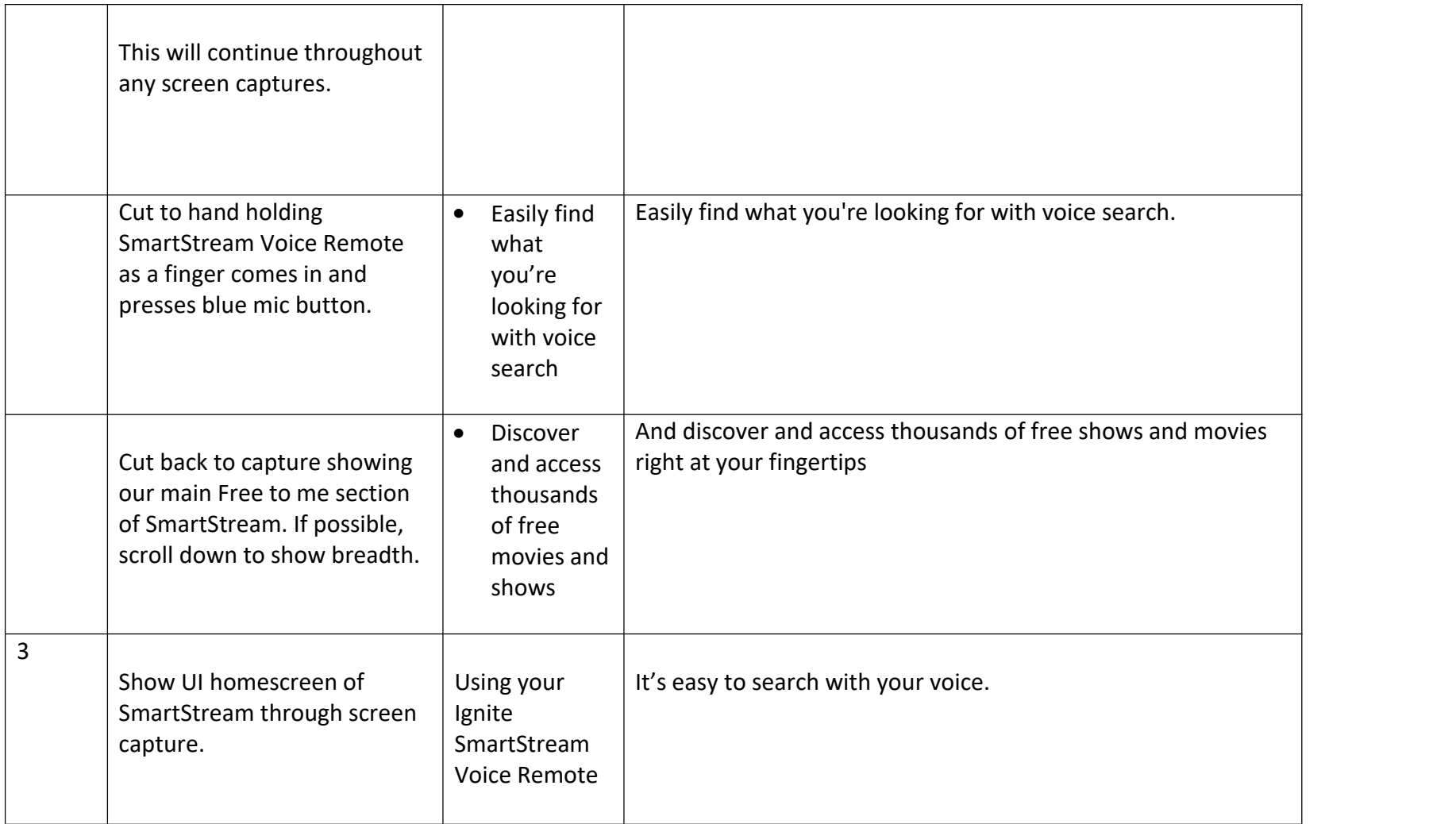

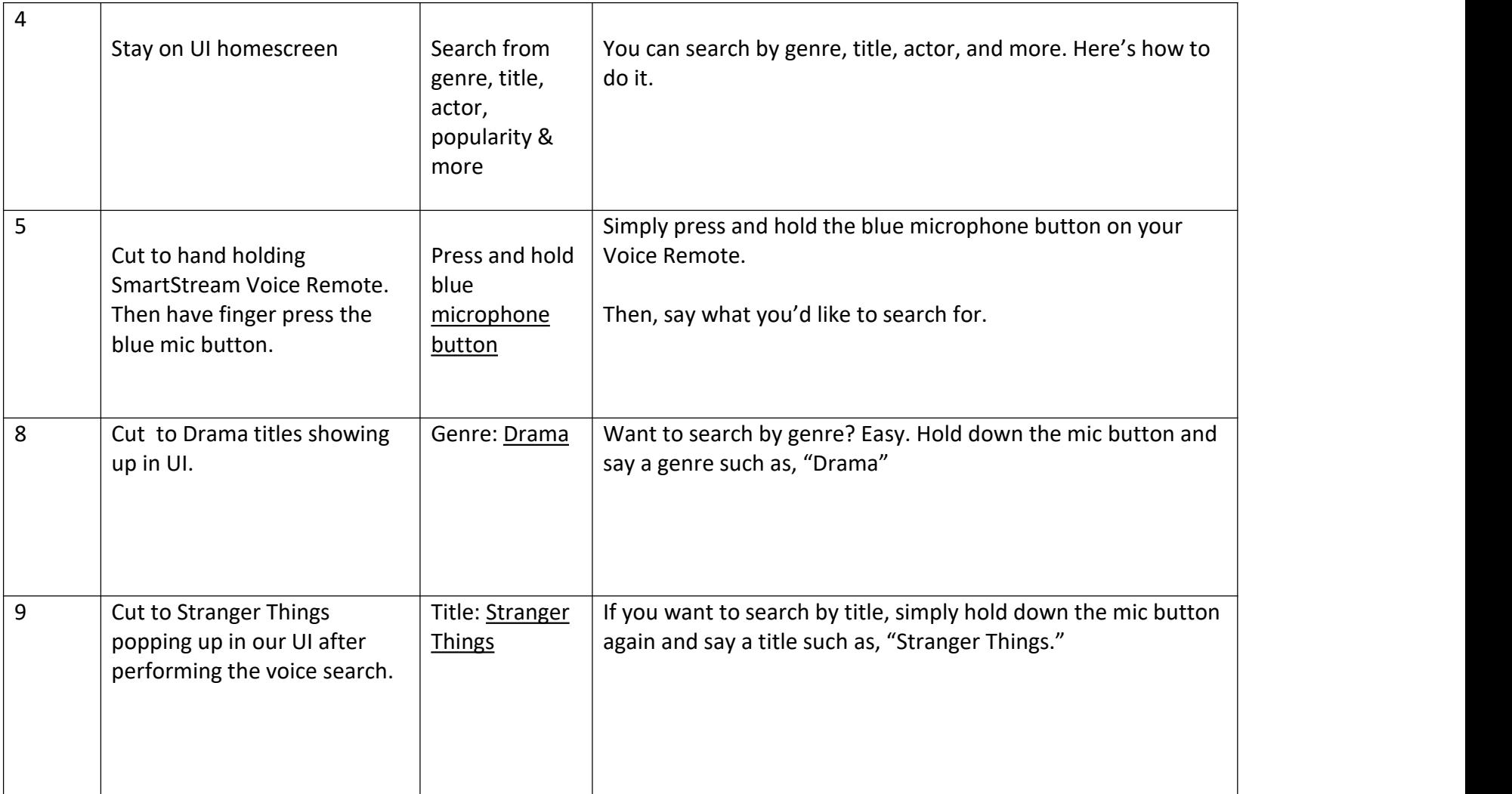

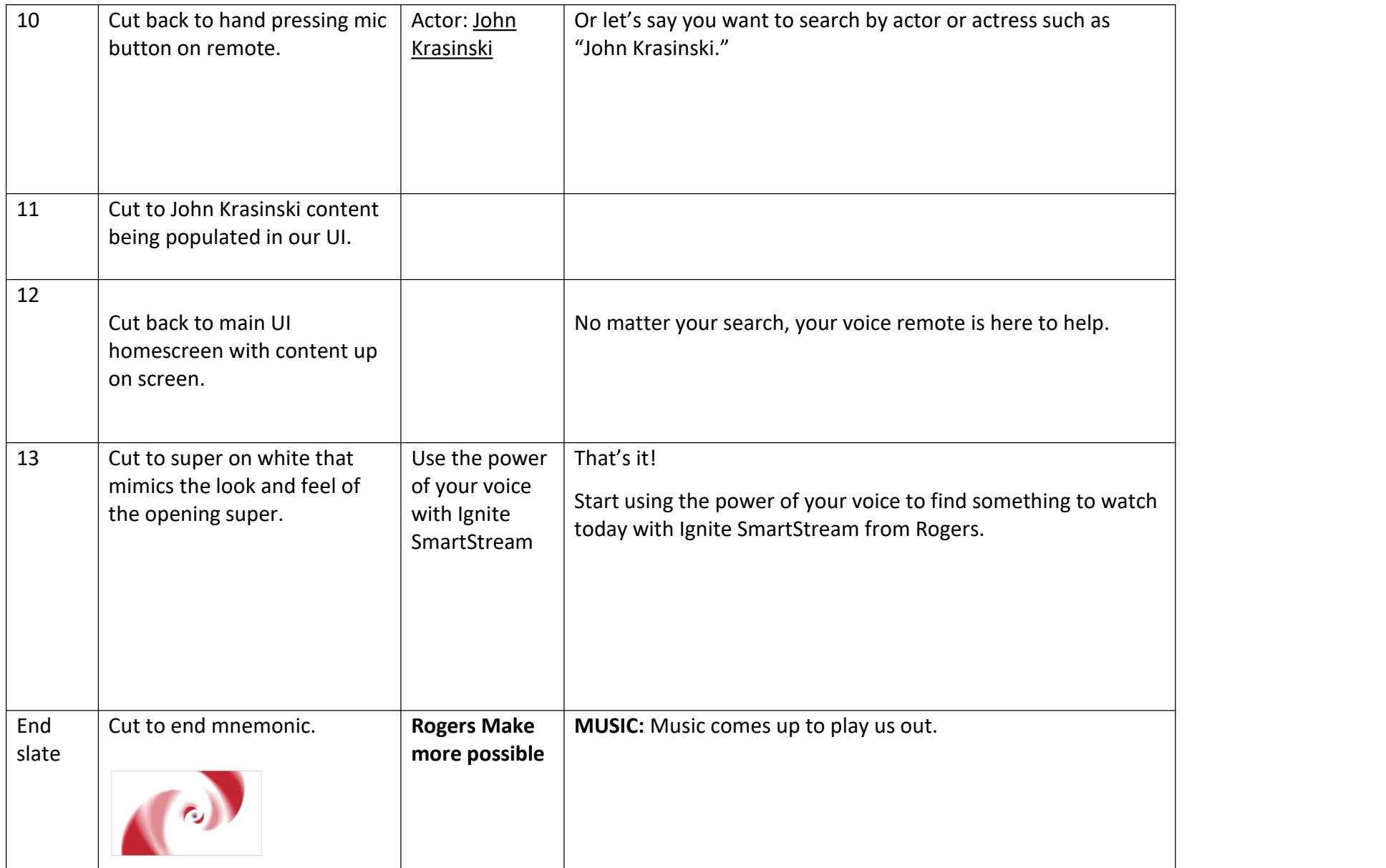

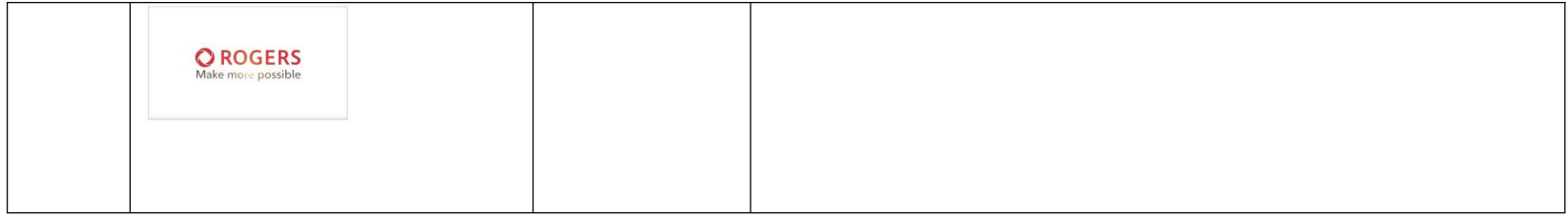